# **mbtest Documentation**

*Release 2.5.0*

**Simon Brunning**

**Jun 30, 2021**

## **CONTENTS:**

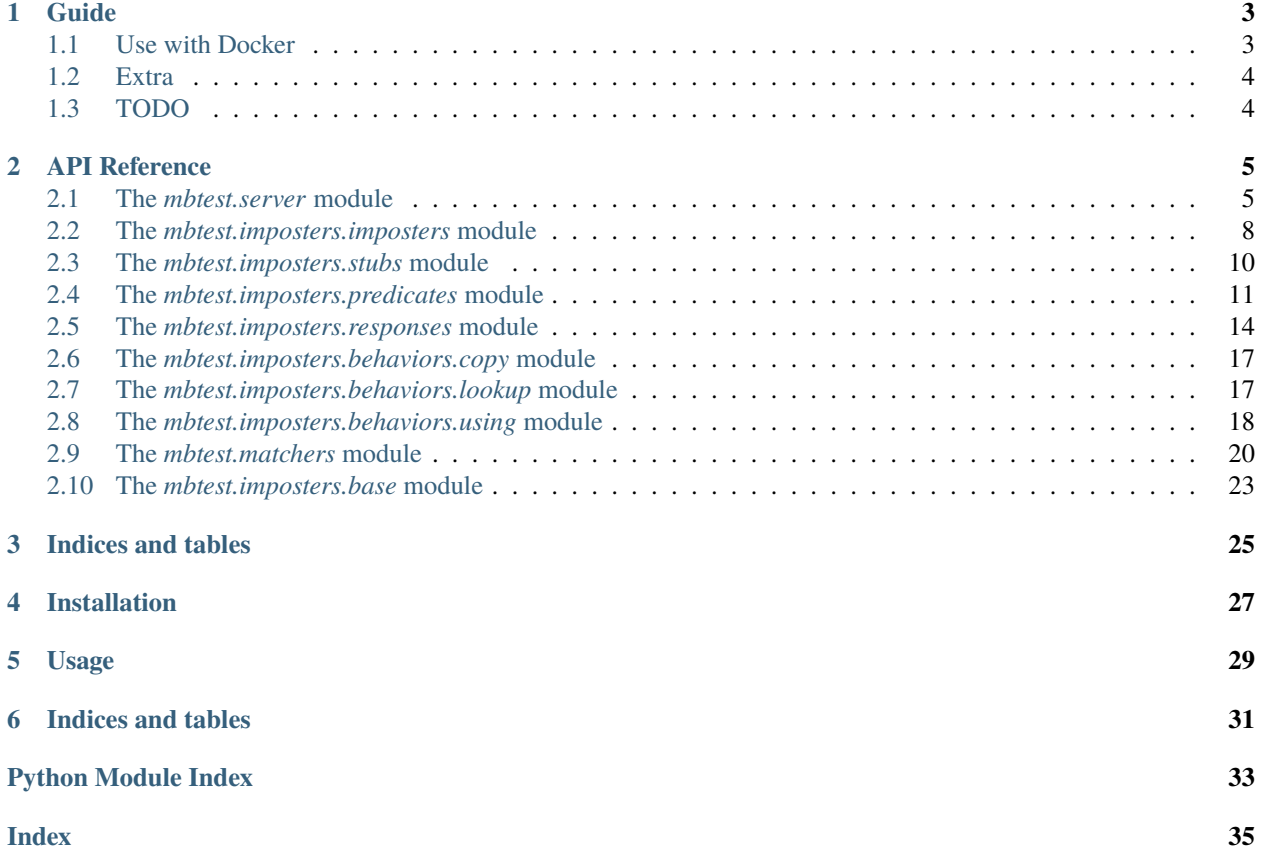

Opinionated Python wrapper & utils for the [Mountebank](http://www.mbtest.org/) over the wire test double tool.

Includes [pytest](https://pytest.org) fixture and [PyHamcrest](https://pyhamcrest.readthedocs.io) matchers.

## **ONE**

## **GUIDE**

<span id="page-6-0"></span>(Work in progress)

## <span id="page-6-1"></span>**1.1 Use with Docker**

If you want to use your own mountebank service instance [\(Docker,](https://hub.docker.com/r/bbyars/mountebank) for example) you have **no need to use npm** requirements.

docker run -p 2525:2525 -p IMPOSTER\_PORT:IMPOSTER\_PORT -d bbyars/mountebank

You can do like this in your [conftest.py]:

```
import pytest
from mbtest.server import MountebankServer
@pytest.fixture(scope="session")
def mock_server():
   return MountebankServer(port=2525, host="localhost")
```
Don't forget to open docker ports for mountebank (default 2525) and for each of its imposters.

```
from mbtest.imposters import Imposter, Predicate, Response, Stub
imposter = Imposter(
   Stub(
        Predicate(path="/test") & Predicate(query={}) & Predicate(method="GET"),
       Response(body="sausages")
   ),
   record_requests=True,
   port=IMPOSTER_PORT)
with mock_server(imposter) as ms:
   response = requests.get(f"\{imposter.url\}/test")# Check your request
   assert_that(imposter, had_request().with_path("/test").and_method("GET"))
```
If you don't specify a port for the Imposter it will be allocated randomly.

## <span id="page-7-0"></span>**1.2 Extra**

You can combine your Predicates with &(and),  $|(or)$ .

## <span id="page-7-1"></span>**1.3 TODO**

- Basics
	- **–** Server options
		- ∗ Executing
		- ∗ Existing server, e.g. docker
	- **–** Running locally, against existing server (e.g. docker)
- Stubs, predicates, responses
	- **–** And and or
	- **–** Options
	- **–** Injection
- Stubbing vs. Mocking
	- **–** Assertions and matchers
- Proxies
	- **–** Record/Playback
- SMTP

## **API REFERENCE**

## <span id="page-8-3"></span><span id="page-8-1"></span><span id="page-8-0"></span>**2.1 The** *mbtest.server* **module**

<span id="page-8-2"></span>mbtest.server.mock\_server(*request*, *executable=PosixPath('node\_modules/.bin/mb')*, *port=2525*, *timeout=5*, *debug=True*, *allow\_injection=True*, *local\_only=True*, *data\_dir='.mbdb'*)

[Pytest fixture,](https://docs.pytest.org/en/latest/fixture.html) making available a mock server, running one or more imposters, one for each domain being mocked.

Use in a pytest conftest.py fixture as follows:

```
@pytest.fixture(scope="session")
def mock_server(request):
    return server.mock_server(request)
```
Test will look like:

```
def test_an_imposter(mock_server):
    imposter = Imposter(Stub(Predicate(path='/test'),
                             Response(body='sausages')),
                        record_requests=True)
   with mock_server(imposter) as s:
        r = requests.get(f''{imposter.url}/test")assert_that(r, is_response().with_status_code(200).and_body("sausages"))
        assert_that(s, had_request(path='/test', method="GET"))
```
#### **Parameters**

- request (FixtureRequest) Request for a fixture from a test or fixture function.
- executable ([Union](https://docs.python.org/3/library/typing.html#typing.Union)[[str](https://docs.python.org/3/library/stdtypes.html#str), [Path](https://docs.python.org/3/library/pathlib.html#pathlib.Path)]) Alternate location for the Mountebank executable.
- **port** ([int](https://docs.python.org/3/library/functions.html#int)) Server port.
- **timeout** ([int](https://docs.python.org/3/library/functions.html#int)) specifies how long to wait for the Mountebank server to start.
- debug  $(bool)$  $(bool)$  $(bool)$  Start the server in debug mode, which records all requests. This needs to be *True* for the *[mbtest.matchers.had\\_request\(\)](#page-23-1)* matcher to work.
- allow\_injection ([bool](https://docs.python.org/3/library/functions.html#bool)) Allow JavaScript injection. If *True*, *local\_only* should also be *True*,as per [Mountebank security.](http://www.mbtest.org/docs/security)
- local\_only ([bool](https://docs.python.org/3/library/functions.html#bool)) Accept request only from localhost.

• data\_dir ([Optional](https://docs.python.org/3/library/typing.html#typing.Optional) [[str](https://docs.python.org/3/library/stdtypes.html#str)]) – Persist all operations to disk, in this directory.

<span id="page-9-1"></span>**Return type** [ExecutingMountebankServer](#page-10-0)

**Returns** Mock server.

```
class mbtest.server.MountebankServer(port, scheme='http', host='localhost', imposters_path='imposters')
     Allow addition of imposters to an already running Mountebank mock server.
```
Test will look like:

```
def test_an_imposter(mock_server):
   mb = MountebankServer(1234)
    imposter = Imposter(Stub(Predicate(path='/test'),
                             Response(body='sausages')),
                        record_requests=True)
   with mb(imposter):
       r = requests.get(f''{imposter.url}/test")assert_that(r, is_response().with_status_code(200).and_body("sausages"))
        assert_that(imposter, had_request(path='/test', method="GET"))
```
Imposters will be torn down when the *with* block is exited.

#### **Parameters**

- port  $(int)$  $(int)$  $(int)$  Server port.
- scheme ([str](https://docs.python.org/3/library/stdtypes.html#str)) Server scheme, if not *http*.
- host ([str](https://docs.python.org/3/library/stdtypes.html#str)) Server host, if not *localhost*.
- imposters\_path ([str](https://docs.python.org/3/library/stdtypes.html#str)) Imposters path, if not *imposters*.

#### add\_imposters(*definition*)

Add imposters to Mountebank server.

**Parameters** definition ([Union](https://docs.python.org/3/library/typing.html#typing.Union)[[Imposter](#page-11-1), [Iterable](https://docs.python.org/3/library/typing.html#typing.Iterable)[[Imposter](#page-11-1)]]) – One or more Imposters.

#### **Return type** [None](https://docs.python.org/3/library/constants.html#None)

#### add\_impostor(*definition*)

Add single imposter to Mountebank server.

#### **Parameters** definition – One or more Imposters.

#### delete\_imposters()

Delete all impostors from server.

#### **Return type** [None](https://docs.python.org/3/library/constants.html#None)

delete\_impostor(*imposter*) Delete impostor from server.

#### get\_actual\_requests()

#### **Return type** [Sequence](https://docs.python.org/3/library/typing.html#typing.Sequence)[[Request](#page-12-0)]

### property server\_url: furl.furl.furl

**Return type** furl

<span id="page-10-1"></span>query\_all\_imposters()

Yield all imposters running on the server, including those defined elsewhere.

**Return type** [Sequence](https://docs.python.org/3/library/typing.html#typing.Sequence)[[Imposter](#page-11-1)]

```
import_running_imposters()
```
Replaces all running imposters with those defined on the server

**Return type** [None](https://docs.python.org/3/library/constants.html#None)

```
get_running_imposters()
```
Returns all imposters that the instance is aware of

**Return type** [Sequence](https://docs.python.org/3/library/typing.html#typing.Sequence)[[Imposter](#page-11-1)]

<span id="page-10-0"></span>class mbtest.server.ExecutingMountebankServer(*executable=PosixPath('node\_modules/.bin/mb')*,

*port=2525*, *timeout=5*, *debug=True*,

*allow\_injection=True*, *local\_only=True*,

*data\_dir='.mbdb'*)

A Mountebank mock server, running one or more imposters, one for each domain being mocked.

Test will look like:

```
def test_an_imposter(mock_server):
    mb = ExecutingMountebankServer()
    imposter = Imposter(Stub(Predicate(path='/test'),
                               Response(body='sausages')),
                          record_requests=True)
    with mb(imposter) as s:
        r = \text{requests.get}(f''\{\text{imposter}.\text{url}\}/\text{test''})assert_that(r, is_response().with_status_code(200).and_body("sausages"))
        assert_that(s, had_request(path='/test', method="GET"))
    mb.close()
```
The mountebank server will be started when this class is instantiated, and needs to be closed if it's not to be left running. Consider using the [mock\\_server\(\)](#page-8-2) pytest fixture, which will take care of this for you.

#### **Parameters**

- executable ([Union](https://docs.python.org/3/library/typing.html#typing.Union)[[str](https://docs.python.org/3/library/stdtypes.html#str), [Path](https://docs.python.org/3/library/pathlib.html#pathlib.Path)]) Optional, alternate location for the Mountebank executable.
- port ([int](https://docs.python.org/3/library/functions.html#int)) Server port.
- timeout ([int](https://docs.python.org/3/library/functions.html#int)) How long to wait for the Mountebank server to start.
- debug ([bool](https://docs.python.org/3/library/functions.html#bool)) Start the server in debug mode, which records all requests. This needs to be *True* for the [mbtest.matchers.had\\_request\(\)](#page-23-1) matcher to work.
- allow\_injection ([bool](https://docs.python.org/3/library/functions.html#bool)) Allow JavaScript injection. If *True*, *local\_only* should also be *True*,as per [Mountebank security.](http://www.mbtest.org/docs/security)
- local\_only ([bool](https://docs.python.org/3/library/functions.html#bool)) Accept request only from localhost.
- data\_dir ([Optional](https://docs.python.org/3/library/typing.html#typing.Optional)[[str](https://docs.python.org/3/library/stdtypes.html#str)]) Persist all operations to disk, in this directory.

running:  $Set(int] = \{\}$ 

start\_lock = <unlocked \_thread.lock object>

<span id="page-11-3"></span>close()

#### **Return type** [None](https://docs.python.org/3/library/constants.html#None)

exception mbtest.server.MountebankException Exception using Mountebank server.

exception mbtest.server.MountebankPortInUseException Mountebank server failed to start - port already in use.

exception mbtest.server.MountebankTimeoutError Mountebank server failed to start in time.

## <span id="page-11-0"></span>**2.2 The** *mbtest.imposters.imposters* **module**

<span id="page-11-1"></span>class mbtest.imposters.imposters.Imposter(*stubs*, *port=None*, *protocol=<Protocol.HTTP: 'http'>*, *name=None*, *default\_response=None*, *record\_requests=True*, *mutual\_auth=False*, *key=None*, *cert=None*)

Represents a [Mountebank imposter.](http://www.mbtest.org/docs/api/mocks) Think of an imposter as a mock website, running a protocol, on a specific port. Required behaviors are specified using stubs.

#### **Parameters**

- stubs ([Union](https://docs.python.org/3/library/typing.html#typing.Union)[[Stub](#page-13-1), [Iterable](https://docs.python.org/3/library/typing.html#typing.Iterable)[Stub]]) One or more Stubs.
- **port** ([Optional](https://docs.python.org/3/library/typing.html#typing.Optional)[[int](https://docs.python.org/3/library/functions.html#int)]) Port.
- protocol ([Protocol](#page-11-2)) Protocol to run on.
- name ([Optional](https://docs.python.org/3/library/typing.html#typing.Optional) [[str](https://docs.python.org/3/library/stdtypes.html#str)]) Imposter name useful for interactive exploration of imposters on <http://localhost:2525/imposters>
- default\_response ([Optional](https://docs.python.org/3/library/typing.html#typing.Optional)[ $HttpResponse$ ]) The default response to send if no predicate matches.
- record\_requests ([bool](https://docs.python.org/3/library/functions.html#bool)) Record requests made against this imposter, so they can be asserted against later.
- mutual\_auth ([bool](https://docs.python.org/3/library/functions.html#bool)) Server will request a client certificate.
- key ([Optional](https://docs.python.org/3/library/typing.html#typing.Optional)[[str](https://docs.python.org/3/library/stdtypes.html#str)]) SSL server certificate.
- **cert** ([Optional](https://docs.python.org/3/library/typing.html#typing.Optional)[[str](https://docs.python.org/3/library/stdtypes.html#str)]) SSL server certificate.

#### <span id="page-11-2"></span>class Protocol(*value*)

Imposter [Protocol.](http://www.mbtest.org/docs/protocols/http)

```
HTTP = 'http'
```

```
HTTPS = 'https'
```

```
SMTP = 'smtp'
```
 $TCP = 'tcp'$ 

```
property url: furl.furl.furl
```
**Return type** furl

#### as structure()

Converted to a JSON serializable structure.

**Return type** [Any](https://docs.python.org/3/library/typing.html#typing.Any)

**Returns** Structure suitable for JSON serialisation.

#### <span id="page-12-2"></span>classmethod from\_structure(*structure*)

Converted from a JSON serializable structure.

Parameters structure ([Any](https://docs.python.org/3/library/typing.html#typing.Any)) – JSON structure to be converted.

**Return type** [Imposter](#page-11-1)

**Returns** Converted object.

### get\_actual\_requests()

#### **Return type** [Sequence](https://docs.python.org/3/library/typing.html#typing.Sequence)[[Request](#page-12-0)]

attach(*host*, *port*, *server\_url*) Attach imposter to a running MB server.

#### **Return type** [None](https://docs.python.org/3/library/constants.html#None)

### property attached: bool

Imposter is attached to a running MB server.

**Return type** [bool](https://docs.python.org/3/library/functions.html#bool)

### property configuration\_url: furl.furl.furl

**Return type** furl

### query\_all\_stubs()

Return all stubs running on the impostor, including those defined elsewhere.

**Return type** [List](https://docs.python.org/3/library/typing.html#typing.List)[[Stub](#page-13-1)]

### playback()

#### **Return type** [List](https://docs.python.org/3/library/typing.html#typing.List)[[Stub](#page-13-1)]

add\_stubs(*definition*, *index=None*) Add one or more stubs to a running impostor.

#### **Return type** [None](https://docs.python.org/3/library/constants.html#None)

add\_stub(*definition*, *index=None*) Add a stub to a running impostor. Returns index of new stub.

#### **Return type** [int](https://docs.python.org/3/library/functions.html#int)

delete\_stub(*index*) Remove a stub from a running impostor.

#### **Return type** [Stub](#page-13-1)

<span id="page-12-0"></span>class mbtest.imposters.imposters.Request

static from\_json(*json*)

#### **Return type** [Request](#page-12-0)

<span id="page-12-1"></span>class mbtest.imposters.imposters.HttpRequest(*method*, *path*, *query*, *headers*, *body*, *\*\*kwargs*)

<span id="page-13-4"></span>static from\_json(*json*)

#### **Return type** [HttpRequest](#page-12-1)

class mbtest.imposters.imposters.Address(*address*, *name*)

#### property address

Alias for field number 0

## property name

Alias for field number 1

<span id="page-13-2"></span>class mbtest.imposters.imposters.SentEmail(*from\_*, *to*, *cc*, *bcc*, *subject*, *text*, *\*\*kwargs*)

### static from\_json(*json*)

### **Return type** [SentEmail](#page-13-2)

mbtest.imposters.imposters.smtp\_imposter(*name='smtp'*, *record\_requests=True*) Canned SMTP server imposter.

**Return type** [Imposter](#page-11-1)

## <span id="page-13-0"></span>**2.3 The** *mbtest.imposters.stubs* **module**

<span id="page-13-1"></span>class mbtest.imposters.stubs.Stub(*predicates=None*, *responses=None*)

Represents a [Mountebank stub.](http://www.mbtest.org/docs/api/stubs) Think of a stub as a behavior, triggered by a matching predicate.

#### **Parameters**

- predicates ([Union](https://docs.python.org/3/library/typing.html#typing.Union)[[BasePredicate](#page-14-1), [Iterable](https://docs.python.org/3/library/typing.html#typing.Iterable)[[BasePredicate](#page-14-1)], [None](https://docs.python.org/3/library/constants.html#None)]) Trigger this stub if one of these predicates matches the request
- responses ([Union](https://docs.python.org/3/library/typing.html#typing.Union)[[BaseResponse](#page-17-2), [Iterable](https://docs.python.org/3/library/typing.html#typing.Iterable)[[BaseResponse](#page-17-2)], [None](https://docs.python.org/3/library/constants.html#None)]) Use these response behaviors (in order)

### as\_structure()

Converted to a JSON serializable structure.

#### **Return type** [Any](https://docs.python.org/3/library/typing.html#typing.Any)

**Returns** Structure suitable for JSON serialisation.

### classmethod from\_structure(*structure*)

Converted from a JSON serializable structure.

**Parameters structure** ([Any](https://docs.python.org/3/library/typing.html#typing.Any)) – JSON structure to be converted.

**Return type** [Stub](#page-13-1)

**Returns** Converted object.

#### <span id="page-13-3"></span>class mbtest.imposters.stubs.AddStub(*stub=None*, *index=None*)

Represents a *Mountebank add stub request <http://www.mbtest.org/docs/api/overview#add-stub>*. To add new stab to an existing imposter.

### **Parameters**

- <span id="page-14-3"></span>• index ([Optional](https://docs.python.org/3/library/typing.html#typing.Optional) [[int](https://docs.python.org/3/library/functions.html#int)]) – The index in imposter stubs array. If you leave off the index field, the stub will be added to the end of the existing stubs array.
- stub ([Optional](https://docs.python.org/3/library/typing.html#typing.Optional)  $[Stub]$  $[Stub]$  $[Stub]$ ) The stub that will be added to the existing stubs array

as\_structure()

Converted to a JSON serializable structure.

**Return type** [Any](https://docs.python.org/3/library/typing.html#typing.Any)

**Returns** Structure suitable for JSON serialisation.

static from\_structure(*structure*) Converted from a JSON serializable structure.

**Parameters structure** ([Any](https://docs.python.org/3/library/typing.html#typing.Any)) – JSON structure to be converted.

**Return type** [AddStub](#page-13-3)

**Returns** Converted object.

## <span id="page-14-0"></span>**2.4 The** *mbtest.imposters.predicates* **module**

<span id="page-14-1"></span>class mbtest.imposters.predicates.BasePredicate

```
classmethod from_structure(structure)
```
Converted from a JSON serializable structure.

**Parameters structure** ([Any](https://docs.python.org/3/library/typing.html#typing.Any)) – JSON structure to be converted.

**Return type** [BasePredicate](#page-14-1)

**Returns** Converted object.

class mbtest.imposters.predicates.LogicallyCombinablePredicate

<span id="page-14-2"></span>class mbtest.imposters.predicates.Predicate(*path=None*, *method=None*, *query=None*, *body=None*,

*headers=None*, *xpath=None*, *operator=<Operator.EQUALS: 'equals'>*, *case\_sensitive=True*)

Represents a [Mountebank predicate.](http://www.mbtest.org/docs/api/predicates) A predicate can be thought of as a trigger, which may or may not match a request.

#### **Parameters**

- path ([Union](https://docs.python.org/3/library/typing.html#typing.Union)[[str](https://docs.python.org/3/library/stdtypes.html#str), furl, [None](https://docs.python.org/3/library/constants.html#None)]) URL path.
- method ([Optional](https://docs.python.org/3/library/typing.html#typing.Optional)[[Method](#page-15-0)]) HTTP method.
- query ([Optional](https://docs.python.org/3/library/typing.html#typing.Optional)[[Mapping](https://docs.python.org/3/library/typing.html#typing.Mapping)[[str](https://docs.python.org/3/library/stdtypes.html#str), [Union](https://docs.python.org/3/library/typing.html#typing.Union)[[str](https://docs.python.org/3/library/stdtypes.html#str), [int](https://docs.python.org/3/library/functions.html#int), [bool](https://docs.python.org/3/library/functions.html#bool)]]]) Query arguments, keys and values.
- body ([Union](https://docs.python.org/3/library/typing.html#typing.Union)[[str](https://docs.python.org/3/library/stdtypes.html#str), [Any](https://docs.python.org/3/library/typing.html#typing.Any), [None](https://docs.python.org/3/library/constants.html#None)]) Body text. Can be a string, or a JSON serialisable data structure.
- headers ([Optional](https://docs.python.org/3/library/typing.html#typing.Optional)[[Mapping](https://docs.python.org/3/library/typing.html#typing.Mapping)[[str](https://docs.python.org/3/library/stdtypes.html#str), [str](https://docs.python.org/3/library/stdtypes.html#str)]]) Headers, keys and values.
- xpath  $(Optional[str]) xpath query$  $(Optional[str]) xpath query$  $(Optional[str]) xpath query$  $(Optional[str]) xpath query$  $(Optional[str]) xpath query$
- operator ([Operator](#page-15-1)) –
- case\_sensitive ([bool](https://docs.python.org/3/library/functions.html#bool)) –

#### exception InvalidPredicateOperator

```
class Method(value)
    Predicate HTTP method.
    DELETE = 'DELETE'
    GET = 'GET'
    HEAD = 'HEAD'
    POST = 'POST'
    PUT = 'PUT'
    PATCH = 'PATCH'
class Operator(value)
    Predicate operator.
    EQUALS = 'equals'DEEP_EQUALS = 'deepEquals'
    CONTAINS = 'contains'
    STARTS_WITH = 'startsWith'
    ENDS_WITH = 'endsWith'
    MATCHES = 'matches'
```
EXISTS = 'exists'

classmethod has\_value(*name*)

**Return type** [bool](https://docs.python.org/3/library/functions.html#bool)

#### as\_structure()

Converted to a JSON serializable structure.

**Return type** [Any](https://docs.python.org/3/library/typing.html#typing.Any)

**Returns** Structure suitable for JSON serialisation.

#### classmethod from\_structure(*structure*)

Converted from a JSON serializable structure.

Parameters structure ([Any](https://docs.python.org/3/library/typing.html#typing.Any)) – JSON structure to be converted.

**Return type** [Predicate](#page-14-2)

**Returns** Converted object.

#### fields\_from\_structure(*inner*)

#### fields\_as\_structure()

<span id="page-15-2"></span>class mbtest.imposters.predicates.AndPredicate(*left*, *right*)

#### as\_structure()

Converted to a JSON serializable structure.

### **Return type** [Any](https://docs.python.org/3/library/typing.html#typing.Any)

**Returns** Structure suitable for JSON serialisation.

#### <span id="page-16-4"></span>classmethod from\_structure(*structure*)

Converted from a JSON serializable structure.

**Parameters structure** ([Any](https://docs.python.org/3/library/typing.html#typing.Any)) – JSON structure to be converted.

**Return type** [AndPredicate](#page-15-2)

**Returns** Converted object.

<span id="page-16-0"></span>class mbtest.imposters.predicates.OrPredicate(*left*, *right*)

#### as\_structure()

Converted to a JSON serializable structure.

#### **Return type** [Any](https://docs.python.org/3/library/typing.html#typing.Any)

**Returns** Structure suitable for JSON serialisation.

### classmethod from\_structure(*structure*)

Converted from a JSON serializable structure.

**Parameters structure** ([Any](https://docs.python.org/3/library/typing.html#typing.Any)) – JSON structure to be converted.

**Return type** [OrPredicate](#page-16-0)

**Returns** Converted object.

### <span id="page-16-1"></span>class mbtest.imposters.predicates.NotPredicate(*inverted*)

as\_structure()

Converted to a JSON serializable structure.

**Return type** [Any](https://docs.python.org/3/library/typing.html#typing.Any)

**Returns** Structure suitable for JSON serialisation.

### classmethod from\_structure(*structure*)

Converted from a JSON serializable structure.

**Parameters structure** ([Any](https://docs.python.org/3/library/typing.html#typing.Any)) – JSON structure to be converted.

**Return type** [NotPredicate](#page-16-1)

**Returns** Converted object.

#### <span id="page-16-2"></span>class mbtest.imposters.predicates.TcpPredicate(*data*)

Represents a [Mountebank TCP predicate.](http://www.mbtest.org/docs/protocols/tcp) A predicate can be thought of as a trigger, which may or may not match a request.

**Parameters** data ([str](https://docs.python.org/3/library/stdtypes.html#str)) – Data to match the request.

#### as structure()

Converted to a JSON serializable structure.

**Return type** [Any](https://docs.python.org/3/library/typing.html#typing.Any)

**Returns** Structure suitable for JSON serialisation.

classmethod from\_structure(*structure*)

Converted from a JSON serializable structure.

**Parameters structure** ([Any](https://docs.python.org/3/library/typing.html#typing.Any)) – JSON structure to be converted.

**Return type** [TcpPredicate](#page-16-2)

<span id="page-16-3"></span>**Returns** Converted object.

#### <span id="page-17-4"></span>class mbtest.imposters.predicates.InjectionPredicate(*inject*)

Represents a [Mountebank injection predicate.](http://www.mbtest.org/docs/api/injection) A predicate can be thought of as a trigger, which may or may not match a request.

Injection requires Mountebank version 2.0 or higher.

**Parameters inject** ([str](https://docs.python.org/3/library/stdtypes.html#str)) – JavaScript function to inject.

#### classmethod from\_structure(*structure*) Converted from a JSON serializable structure.

**Parameters structure** ([Any](https://docs.python.org/3/library/typing.html#typing.Any)) – JSON structure to be converted.

**Return type** [InjectionPredicate](#page-16-3)

**Returns** Converted object.

## <span id="page-17-0"></span>**2.5 The** *mbtest.imposters.responses* **module**

<span id="page-17-2"></span>class mbtest.imposters.responses.BaseResponse

classmethod from\_structure(*structure*) Converted from a JSON serializable structure.

**Parameters structure** ([Any](https://docs.python.org/3/library/typing.html#typing.Any)) – JSON structure to be converted.

**Return type** [BaseResponse](#page-17-2)

**Returns** Converted object.

<span id="page-17-1"></span>class mbtest.imposters.responses.HttpResponse(*body=''*, *status\_code=200*, *headers=None*, *mode=None*) Represents a [Mountebank HTTP response.](http://www.mbtest.org/docs/protocols/http)

#### **Parameters**

- body ([Union](https://docs.python.org/3/library/typing.html#typing.Union)[[str](https://docs.python.org/3/library/stdtypes.html#str), [Any](https://docs.python.org/3/library/typing.html#typing.Any)]) Body text for response. Can be a string, or a JSON serialisable data structure.
- status\_code ([Union](https://docs.python.org/3/library/typing.html#typing.Union)[[int](https://docs.python.org/3/library/functions.html#int), [str](https://docs.python.org/3/library/stdtypes.html#str)]) HTTP status code
- headers ([Optional](https://docs.python.org/3/library/typing.html#typing.Optional)[[Mapping](https://docs.python.org/3/library/typing.html#typing.Mapping)[[str](https://docs.python.org/3/library/stdtypes.html#str), [str](https://docs.python.org/3/library/stdtypes.html#str)]]) Response HTTP headers
- mode ([Optional](https://docs.python.org/3/library/typing.html#typing.Optional)[[Mode](#page-18-0)]) Mode text or binary

#### property body: str

#### **Return type** [str](https://docs.python.org/3/library/stdtypes.html#str)

#### as\_structure()

Converted to a JSON serializable structure.

**Return type** [Any](https://docs.python.org/3/library/typing.html#typing.Any)

**Returns** Structure suitable for JSON serialisation.

#### classmethod from\_structure(*inner*)

Converted from a JSON serializable structure.

**Parameters structure** – JSON structure to be converted.

**Return type** [HttpResponse](#page-17-1)

<span id="page-17-3"></span>**Returns** Converted object.

```
class mbtest.imposters.responses.Response(body='', status_code=200, wait=None, repeat=None,
                                               headers=None, mode=None, copy=None, decorate=None,
                                               lookup=None, shell_transform=None, *,
                                               http_response=None)
```
Represents a [Mountebank 'is' response behavior.](http://www.mbtest.org/docs/api/stubs)

#### **Parameters**

- body ([Union](https://docs.python.org/3/library/typing.html#typing.Union)[[str](https://docs.python.org/3/library/stdtypes.html#str), [Any](https://docs.python.org/3/library/typing.html#typing.Any)]) Body text for response. Can be a string, or a JSON serialisable data structure.
- status\_code ([Union](https://docs.python.org/3/library/typing.html#typing.Union)[[int](https://docs.python.org/3/library/functions.html#int), [str](https://docs.python.org/3/library/stdtypes.html#str)]) HTTP status code
- **wait** ([Union](https://docs.python.org/3/library/typing.html#typing.Union)[[int](https://docs.python.org/3/library/functions.html#int), [str](https://docs.python.org/3/library/stdtypes.html#str), [None](https://docs.python.org/3/library/constants.html#None)]) [Add latency, in ms.](http://www.mbtest.org/docs/api/behaviors#behavior-wait)
- **repeat** ([Optional](https://docs.python.org/3/library/typing.html#typing.Optional)[[int](https://docs.python.org/3/library/functions.html#int)]) [Repeat this many times before moving on to next response.](http://www.mbtest.org/docs/api/behaviors#behavior-repeat)
- headers ([Optional](https://docs.python.org/3/library/typing.html#typing.Optional)[[Mapping](https://docs.python.org/3/library/typing.html#typing.Mapping)[[str](https://docs.python.org/3/library/stdtypes.html#str), str]]) Response HTTP headers
- mode ([Optional](https://docs.python.org/3/library/typing.html#typing.Optional)[[Mode](#page-18-0)]) Mode text or binary
- $copy (Optional [Copy]) Copy behavior$  $copy (Optional [Copy]) Copy behavior$  $copy (Optional [Copy]) Copy behavior$  $copy (Optional [Copy]) Copy behavior$  $copy (Optional [Copy]) Copy behavior$
- decorate ([Optional](https://docs.python.org/3/library/typing.html#typing.Optional)[[str](https://docs.python.org/3/library/stdtypes.html#str)]) [Decorate behavior.](http://www.mbtest.org/docs/api/behaviors#behavior-decorate)
- lookup ([Optional](https://docs.python.org/3/library/typing.html#typing.Optional) [[Lookup](#page-20-3)]) Lookup behavior
- shell\_transform ([Union](https://docs.python.org/3/library/typing.html#typing.Union)[[str](https://docs.python.org/3/library/stdtypes.html#str), [Iterable](https://docs.python.org/3/library/typing.html#typing.Iterable)[[str](https://docs.python.org/3/library/stdtypes.html#str)], [None](https://docs.python.org/3/library/constants.html#None)]) shellTransform behavior
- http\_response ([Optional](https://docs.python.org/3/library/typing.html#typing.Optional)[[HttpResponse](#page-17-1)]) HTTP Response Fields use this **or** the body, status code, headers and mode fields, not both.

#### <span id="page-18-0"></span>class Mode(*value*)

An enumeration.

TEXT = 'text'

#### BINARY = 'binary'

as structure()

Converted to a JSON serializable structure.

**Return type** [Any](https://docs.python.org/3/library/typing.html#typing.Any)

**Returns** Structure suitable for JSON serialisation.

#### classmethod from\_structure(*structure*)

Converted from a JSON serializable structure.

**Parameters structure** ([Any](https://docs.python.org/3/library/typing.html#typing.Any)) – JSON structure to be converted.

**Return type** [Response](#page-17-3)

**Returns** Converted object.

property body

property status\_code

property headers

#### property mode

<span id="page-18-1"></span>class mbtest.imposters.responses.TcpResponse(*data*)

#### as structure()

Converted to a JSON serializable structure.

<span id="page-19-3"></span>**Return type** [Any](https://docs.python.org/3/library/typing.html#typing.Any)

**Returns** Structure suitable for JSON serialisation.

### classmethod from\_structure(*structure*)

Converted from a JSON serializable structure.

**Parameters structure** ([Any](https://docs.python.org/3/library/typing.html#typing.Any)) – JSON structure to be converted.

**Return type** [TcpResponse](#page-18-1)

**Returns** Converted object.

<span id="page-19-0"></span>class mbtest.imposters.responses.Proxy(*to*, *wait=None*, *inject\_headers=None*, *mode=<Mode.ONCE:*

*'proxyOnce'>*, *predicate\_generators=None*)

Represents a [Mountebank proxy.](http://www.mbtest.org/docs/api/proxies)

**Parameters to** ([Union](https://docs.python.org/3/library/typing.html#typing.Union) [furl, [str](https://docs.python.org/3/library/stdtypes.html#str)]) – The origin server, to which the request should proxy.

### class Mode(*value*)

Defines the replay behavior of the proxy.

ONCE = 'proxyOnce'

ALWAYS = 'proxyAlways'

TRANSPARENT = 'proxyTransparent'

#### as\_structure()

Converted to a JSON serializable structure.

**Return type** [Any](https://docs.python.org/3/library/typing.html#typing.Any)

**Returns** Structure suitable for JSON serialisation.

### classmethod from\_structure(*structure*)

Converted from a JSON serializable structure.

**Parameters structure** ([Any](https://docs.python.org/3/library/typing.html#typing.Any)) – JSON structure to be converted.

**Return type** [Proxy](#page-19-0)

**Returns** Converted object.

<span id="page-19-1"></span>class mbtest.imposters.responses.PredicateGenerator(*path=False*, *query=False*,

*operator=<Operator.EQUALS: 'equals'>*, *case\_sensitive=True*)

#### as\_structure()

Converted to a JSON serializable structure.

**Return type** [Any](https://docs.python.org/3/library/typing.html#typing.Any)

**Returns** Structure suitable for JSON serialisation.

### classmethod from\_structure(*structure*)

Converted from a JSON serializable structure.

**Parameters structure** ([Any](https://docs.python.org/3/library/typing.html#typing.Any)) – JSON structure to be converted.

**Return type** [PredicateGenerator](#page-19-1)

<span id="page-19-2"></span>**Returns** Converted object.

#### <span id="page-20-4"></span>class mbtest.imposters.responses.InjectionResponse(*inject*) Represents a [Mountebank injection response.](http://www.mbtest.org/docs/api/injection)

Injection requires Mountebank version 2.0 or higher.

Parameters inject ([str](https://docs.python.org/3/library/stdtypes.html#str)) – JavaScript function to inject.

classmethod from\_structure(*structure*)

Converted from a JSON serializable structure.

**Parameters structure** ([Any](https://docs.python.org/3/library/typing.html#typing.Any)) – JSON structure to be converted.

**Return type** [InjectionResponse](#page-19-2)

**Returns** Converted object.

## <span id="page-20-0"></span>**2.6 The** *mbtest.imposters.behaviors.copy* **module**

<span id="page-20-2"></span>class mbtest.imposters.behaviors.copy.Copy(*from\_*, *into*, *using*)

Represents a [copy behavior.](http://www.mbtest.org/docs/api/behaviors#behavior-copy)

#### **Parameters**

- **from** The name of the request field to copy from, or, if the request field is an object, then an object specifying the path to the request field.
- $\cdot$  into  $(str)$  $(str)$  $(str)$  The token to replace in the response with the selected request value.
- using ([Using](#page-21-1)) The configuration needed to select values from the response.

#### as\_structure()

Converted to a JSON serializable structure.

**Return type** [Any](https://docs.python.org/3/library/typing.html#typing.Any)

**Returns** Structure suitable for JSON serialisation.

### classmethod from\_structure(*structure*)

Converted from a JSON serializable structure.

**Parameters structure** ([Any](https://docs.python.org/3/library/typing.html#typing.Any)) – JSON structure to be converted.

**Return type** [Copy](#page-20-2)

**Returns** Converted object.

## <span id="page-20-1"></span>**2.7 The** *mbtest.imposters.behaviors.lookup* **module**

<span id="page-20-3"></span>class mbtest.imposters.behaviors.lookup.Lookup(*key*, *datasource\_path*, *datasource\_key\_column*, *into*) Represents a [lookup behavior.](http://www.mbtest.org/docs/api/behaviors#behavior-lookup)

**Parameters**

- key  $(Key)$  $(Key)$  $(Key)$  How to select the key from the request.
- datasource\_path ([Union](https://docs.python.org/3/library/typing.html#typing.Union)[[str](https://docs.python.org/3/library/stdtypes.html#str), [Path](https://docs.python.org/3/library/pathlib.html#pathlib.Path)]) The path to the data source.
- datasource\_key\_column  $(str)$  $(str)$  $(str)$  The header of the column to match against the key.
- $\cdot$  into  $(str)$  $(str)$  $(str)$  The token to replace in the response with the selected request value.

#### <span id="page-21-4"></span>as\_structure()

Converted to a JSON serializable structure.

### **Return type** [Any](https://docs.python.org/3/library/typing.html#typing.Any)

**Returns** Structure suitable for JSON serialisation.

classmethod from\_structure(*structure*)

Converted from a JSON serializable structure.

**Parameters structure** ([Any](https://docs.python.org/3/library/typing.html#typing.Any)) – JSON structure to be converted.

**Return type** [Lookup](#page-20-3)

**Returns** Converted object.

<span id="page-21-2"></span>class mbtest.imposters.behaviors.lookup.Key(*from\_*, *using*, *index=0*) The information on how to select the key from the request.

#### **Parameters**

- **from** The name of the request field to copy from, or, if the request field is an object, then an object specifying the path to the request field.
- using  $(Using)$  $(Using)$  $(Using)$  The configuration needed to select values from the response
- index  $(int)$  $(int)$  $(int)$  Index of the iten from the result array to be selected.

#### as\_structure()

Converted to a JSON serializable structure.

**Return type** [Any](https://docs.python.org/3/library/typing.html#typing.Any)

**Returns** Structure suitable for JSON serialisation.

classmethod from\_structure(*structure*)

Converted from a JSON serializable structure.

**Parameters structure** ([Any](https://docs.python.org/3/library/typing.html#typing.Any)) – JSON structure to be converted.

**Return type** [Key](#page-21-2)

**Returns** Converted object.

## <span id="page-21-0"></span>**2.8 The** *mbtest.imposters.behaviors.using* **module**

<span id="page-21-1"></span>class mbtest.imposters.behaviors.using.Using(*method*, *selector*)

How to select values from the response.

#### **Parameters**

- method  $(Method)$  $(Method)$  $(Method)$  The method used to select the value(s) from the request.
- selector  $(str)$  $(str)$  $(str)$  The selector used to select the value(s) from the request.

<span id="page-21-3"></span>class Method(*value*) An enumeration.

 $REGEX = 'regex'$ 

 $XPATH = 'xpath'$ 

JSONPATH = 'jsonpath'

#### <span id="page-22-3"></span>as\_structure()

Converted to a JSON serializable structure.

#### **Return type** [Any](https://docs.python.org/3/library/typing.html#typing.Any)

**Returns** Structure suitable for JSON serialisation.

### classmethod from\_structure(*structure*)

Converted from a JSON serializable structure.

**Parameters structure** ([Any](https://docs.python.org/3/library/typing.html#typing.Any)) – JSON structure to be converted.

**Return type** [Using](#page-21-1)

**Returns** Converted object.

<span id="page-22-0"></span>class mbtest.imposters.behaviors.using.UsingRegex(*selector*, *ignore\_case=False*, *multiline=False*) [Select values from the response using a regular expression.](http://www.mbtest.org/docs/api/behaviors#copy-regex-replacement)

#### **Parameters**

- selector  $(str)$  $(str)$  $(str)$  The selector used to select the value(s) from the request.
- **ignore\_case** ([bool](https://docs.python.org/3/library/functions.html#bool)) Uses a case-insensitive regular expression
- multiline ([bool](https://docs.python.org/3/library/functions.html#bool)) Uses a multiline regular expression

#### as\_structure()

Converted to a JSON serializable structure.

**Return type** [Any](https://docs.python.org/3/library/typing.html#typing.Any)

**Returns** Structure suitable for JSON serialisation.

classmethod from\_structure(*structure*)

Converted from a JSON serializable structure.

Parameters structure ([Any](https://docs.python.org/3/library/typing.html#typing.Any)) – JSON structure to be converted.

**Return type** [UsingRegex](#page-22-0)

**Returns** Converted object.

<span id="page-22-1"></span>class mbtest.imposters.behaviors.using.UsingXpath(*selector*, *ns=None*)

[Select values from the response using an xpath expression.](http://www.mbtest.org/docs/api/behaviors#copy-xpath-replacement)

#### **Parameters**

- selector  $(str)$  $(str)$  $(str)$  The selector used to select the value(s) from the request.
- ns ([Optional](https://docs.python.org/3/library/typing.html#typing.Optional)[[Mapping](https://docs.python.org/3/library/typing.html#typing.Mapping)[[str](https://docs.python.org/3/library/stdtypes.html#str), [str](https://docs.python.org/3/library/stdtypes.html#str)]]) The ns object maps namespace aliases to URLs

### as structure()

Converted to a JSON serializable structure.

#### **Return type** [Any](https://docs.python.org/3/library/typing.html#typing.Any)

**Returns** Structure suitable for JSON serialisation.

### classmethod from\_structure(*structure*)

Converted from a JSON serializable structure.

**Parameters structure** ([Any](https://docs.python.org/3/library/typing.html#typing.Any)) – JSON structure to be converted.

**Return type** [UsingXpath](#page-22-1)

<span id="page-22-2"></span>**Returns** Converted object.

<span id="page-23-2"></span>class mbtest.imposters.behaviors.using.UsingJsonpath(*selector*) [Select values from the response using a jsonpath expression.](http://www.mbtest.org/docs/api/behaviors#copy-jsonpath-replacement)

**Parameters** selector ([str](https://docs.python.org/3/library/stdtypes.html#str)) – The selector used to select the value(s) from the request.

- classmethod from\_structure(*structure*)
	- Converted from a JSON serializable structure.

**Parameters** structure – JSON structure to be converted.

**Return type** [UsingJsonpath](#page-22-2)

**Returns** Converted object.

## <span id="page-23-0"></span>**2.9 The** *mbtest.matchers* **module**

<span id="page-23-1"></span>mbtest.matchers.had\_request(*method=<hamcrest.core.core.isanything.IsAnything object>*,

*path=<hamcrest.core.core.isanything.IsAnything object>*, *query=<hamcrest.core.core.isanything.IsAnything object>*, *headers=<hamcrest.core.core.isanything.IsAnything object>*, *body=<hamcrest.core.core.isanything.IsAnything object>*, *times=<hamcrest.core.core.isanything.IsAnything object>*)

Mountebank server has recorded call matching.

Build criteria with *with\_* and *and\_* methods:

assert\_that(server, had\_request().with\_path("/test").and\_method("GET"))

Available attributes as per parameters.

#### **Parameters**

- method ([Union](https://docs.python.org/3/library/typing.html#typing.Union)[[str](https://docs.python.org/3/library/stdtypes.html#str), [Matcher](https://pyhamcrest.readthedocs.io/en/latest/core.html#hamcrest.core.matcher.Matcher)[str]]) Request's method matched...
- path ([Union](https://docs.python.org/3/library/typing.html#typing.Union)[furl, [str](https://docs.python.org/3/library/stdtypes.html#str), [Matcher](https://pyhamcrest.readthedocs.io/en/latest/core.html#hamcrest.core.matcher.Matcher)[[Union](https://docs.python.org/3/library/typing.html#typing.Union)[furl, [str](https://docs.python.org/3/library/stdtypes.html#str)]]]) Request's path matched. . .
- query ([Union](https://docs.python.org/3/library/typing.html#typing.Union)[[Mapping](https://docs.python.org/3/library/typing.html#typing.Mapping)[[str](https://docs.python.org/3/library/stdtypes.html#str), [str](https://docs.python.org/3/library/stdtypes.html#str)], [Matcher](https://pyhamcrest.readthedocs.io/en/latest/core.html#hamcrest.core.matcher.Matcher)[[Mapping](https://docs.python.org/3/library/typing.html#typing.Mapping)[[str](https://docs.python.org/3/library/stdtypes.html#str), [str](https://docs.python.org/3/library/stdtypes.html#str)]]]) Request's query matched. . .
- headers ([Union](https://docs.python.org/3/library/typing.html#typing.Union)[[Mapping](https://docs.python.org/3/library/typing.html#typing.Mapping)[[str](https://docs.python.org/3/library/stdtypes.html#str), [str](https://docs.python.org/3/library/stdtypes.html#str)], [Matcher](https://pyhamcrest.readthedocs.io/en/latest/core.html#hamcrest.core.matcher.Matcher)[[Mapping](https://docs.python.org/3/library/typing.html#typing.Mapping)[[str](https://docs.python.org/3/library/stdtypes.html#str), [str](https://docs.python.org/3/library/stdtypes.html#str)]]]) Request's headers matched. . .
- body ([Union](https://docs.python.org/3/library/typing.html#typing.Union)[[str](https://docs.python.org/3/library/stdtypes.html#str), [Matcher](https://pyhamcrest.readthedocs.io/en/latest/core.html#hamcrest.core.matcher.Matcher)[str]]) Request's body matched...
- times ([Union](https://docs.python.org/3/library/typing.html#typing.Union)([int](https://docs.python.org/3/library/functions.html#int), [Matcher](https://pyhamcrest.readthedocs.io/en/latest/core.html#hamcrest.core.matcher.Matcher)(int)) Request's number of times called matched matched. . .

#### **Return type** [Matcher](https://pyhamcrest.readthedocs.io/en/latest/core.html#hamcrest.core.matcher.Matcher)[[Union](https://docs.python.org/3/library/typing.html#typing.Union)[[Imposter](#page-11-1), [MountebankServer](#page-9-0)]]

class mbtest.matchers.HadRequest(*method=<hamcrest.core.core.isanything.IsAnything object>*,

*path=<hamcrest.core.core.isanything.IsAnything object>*, *query=<hamcrest.core.core.isanything.IsAnything object>*, *headers=<hamcrest.core.core.isanything.IsAnything object>*, *body=<hamcrest.core.core.isanything.IsAnything object>*, *times=<hamcrest.core.core.isanything.IsAnything object>*)

Mountebank server has recorded call matching

#### **Parameters**

- method ([Union](https://docs.python.org/3/library/typing.html#typing.Union)[[str](https://docs.python.org/3/library/stdtypes.html#str), [Matcher](https://pyhamcrest.readthedocs.io/en/latest/core.html#hamcrest.core.matcher.Matcher)[str]]) Request's method matched...
- path ([Union](https://docs.python.org/3/library/typing.html#typing.Union)[furl, [str](https://docs.python.org/3/library/stdtypes.html#str), [Matcher](https://pyhamcrest.readthedocs.io/en/latest/core.html#hamcrest.core.matcher.Matcher)[Union[furl, str]]]) Request's path matched...
- <span id="page-24-0"></span>• query ([Union](https://docs.python.org/3/library/typing.html#typing.Union)[[Mapping](https://docs.python.org/3/library/typing.html#typing.Mapping)[[str](https://docs.python.org/3/library/stdtypes.html#str), [str](https://docs.python.org/3/library/stdtypes.html#str)], [Matcher](https://pyhamcrest.readthedocs.io/en/latest/core.html#hamcrest.core.matcher.Matcher)[[Mapping](https://docs.python.org/3/library/typing.html#typing.Mapping)[[str](https://docs.python.org/3/library/stdtypes.html#str), [str](https://docs.python.org/3/library/stdtypes.html#str)]]]) – Request's query matched. . .
- headers ([Union](https://docs.python.org/3/library/typing.html#typing.Union)[[Mapping](https://docs.python.org/3/library/typing.html#typing.Mapping)[[str](https://docs.python.org/3/library/stdtypes.html#str), [str](https://docs.python.org/3/library/stdtypes.html#str)], [Matcher](https://pyhamcrest.readthedocs.io/en/latest/core.html#hamcrest.core.matcher.Matcher)[[Mapping](https://docs.python.org/3/library/typing.html#typing.Mapping)[[str](https://docs.python.org/3/library/stdtypes.html#str), [str](https://docs.python.org/3/library/stdtypes.html#str)]]]) Request's headers matched. . .
- body ([Union](https://docs.python.org/3/library/typing.html#typing.Union)[[str](https://docs.python.org/3/library/stdtypes.html#str), [Matcher](https://pyhamcrest.readthedocs.io/en/latest/core.html#hamcrest.core.matcher.Matcher)[str]]) Request's body matched...
- times ([Union](https://docs.python.org/3/library/typing.html#typing.Union)[[int](https://docs.python.org/3/library/functions.html#int), [Matcher](https://pyhamcrest.readthedocs.io/en/latest/core.html#hamcrest.core.matcher.Matcher)[[int](https://docs.python.org/3/library/functions.html#int)]]) Request's number of times called matched matched. . .

#### describe\_to(*description*)

Generates a description of the object.

The description may be part of a description of a larger object of which this is just a component, so it should be worded appropriately.

**Parameters** description ([Description](https://pyhamcrest.readthedocs.io/en/latest/core.html#hamcrest.core.description.Description)) – The description to be built or appended to.

**Return type** [None](https://docs.python.org/3/library/constants.html#None)

static append\_matcher\_description(*field\_matcher*, *field\_name*, *description*)

#### **Return type** [None](https://docs.python.org/3/library/constants.html#None)

#### describe\_mismatch(*actual*, *description*)

Generates a description of why the matcher has not accepted the item.

The description will be part of a larger description of why a matching failed, so it should be concise.

This method assumes that matches(item) is False, but will not check this.

#### **Parameters**

- item The item that the [Matcher](https://pyhamcrest.readthedocs.io/en/latest/core.html#hamcrest.core.matcher.Matcher) has rejected.
- mismatch\_description The description to be built or appended to.

#### **Return type** [None](https://docs.python.org/3/library/constants.html#None)

```
with_method(method)
```
and\_method(*method*)

with\_path(*path*)

and\_path(*path*)

with\_query(*query*)

and\_query(*query*)

with\_headers(*headers*)

and\_headers(*headers*)

with\_body(*body*)

and\_body(*body*)

with\_times(*times*)

and\_times(*times*)

<span id="page-25-0"></span>mbtest.matchers.email\_sent(*to=<hamcrest.core.core.isanything.IsAnything object>*,

*subject=<hamcrest.core.core.isanything.IsAnything object>*,

*body\_text=<hamcrest.core.core.isanything.IsAnything object>*)

Mountebank SMTP server was asked to sent email matching:

#### **Parameters**

- to ([Union](https://docs.python.org/3/library/typing.html#typing.Union)[[str](https://docs.python.org/3/library/stdtypes.html#str), [Matcher](https://pyhamcrest.readthedocs.io/en/latest/core.html#hamcrest.core.matcher.Matcher)[str]]) Email's to field matched...
- subject ([Union](https://docs.python.org/3/library/typing.html#typing.Union)[[str](https://docs.python.org/3/library/stdtypes.html#str), [Matcher](https://pyhamcrest.readthedocs.io/en/latest/core.html#hamcrest.core.matcher.Matcher)[[str](https://docs.python.org/3/library/stdtypes.html#str)]]) Email's subject field matched. . .
- body\_text ([Union](https://docs.python.org/3/library/typing.html#typing.Union)[[str](https://docs.python.org/3/library/stdtypes.html#str), [Matcher](https://pyhamcrest.readthedocs.io/en/latest/core.html#hamcrest.core.matcher.Matcher)[str]]) Email's body matched...

**Return type** [Matcher](https://pyhamcrest.readthedocs.io/en/latest/core.html#hamcrest.core.matcher.Matcher)[[Union](https://docs.python.org/3/library/typing.html#typing.Union)[[Imposter](#page-11-1), [MountebankServer](#page-9-0)]]

class mbtest.matchers.EmailSent(*to=<hamcrest.core.core.isanything.IsAnything object>*,

*subject=<hamcrest.core.core.isanything.IsAnything object>*,

*body\_text=<hamcrest.core.core.isanything.IsAnything object>*)

Mountebank SMTP server was asked to sent email matching:

#### **Parameters**

- to ([Union](https://docs.python.org/3/library/typing.html#typing.Union)[[str](https://docs.python.org/3/library/stdtypes.html#str), [Matcher](https://pyhamcrest.readthedocs.io/en/latest/core.html#hamcrest.core.matcher.Matcher)[[str](https://docs.python.org/3/library/stdtypes.html#str)]]) Email's to field matched. . .
- subject ([Union](https://docs.python.org/3/library/typing.html#typing.Union)[[str](https://docs.python.org/3/library/stdtypes.html#str), [Matcher](https://pyhamcrest.readthedocs.io/en/latest/core.html#hamcrest.core.matcher.Matcher)[[str](https://docs.python.org/3/library/stdtypes.html#str)]]) Email's subject field matched. . .
- body\_text ([Union](https://docs.python.org/3/library/typing.html#typing.Union)[[str](https://docs.python.org/3/library/stdtypes.html#str), [Matcher](https://pyhamcrest.readthedocs.io/en/latest/core.html#hamcrest.core.matcher.Matcher)[str]]) Email's body matched...

#### describe\_to(*description*)

Generates a description of the object.

The description may be part of a description of a larger object of which this is just a component, so it should be worded appropriately.

Parameters description ([Description](https://pyhamcrest.readthedocs.io/en/latest/core.html#hamcrest.core.description.Description)) – The description to be built or appended to.

#### **Return type** [None](https://docs.python.org/3/library/constants.html#None)

#### describe\_mismatch(*actual*, *description*)

Generates a description of why the matcher has not accepted the item.

The description will be part of a larger description of why a matching failed, so it should be concise.

This method assumes that matches(item) is False, but will not check this.

#### **Parameters**

- item The item that the [Matcher](https://pyhamcrest.readthedocs.io/en/latest/core.html#hamcrest.core.matcher.Matcher) has rejected.
- mismatch\_description The description to be built or appended to.

**Return type** [None](https://docs.python.org/3/library/constants.html#None)

static get\_sent\_email(*actual*)

**Return type** [Sequence](https://docs.python.org/3/library/typing.html#typing.Sequence)[[SentEmail](#page-13-2)]

### get\_matching\_emails(*sent\_email*)

**Return type** [Sequence](https://docs.python.org/3/library/typing.html#typing.Sequence)[[SentEmail](#page-13-2)]

## <span id="page-26-4"></span><span id="page-26-0"></span>**2.10 The** *mbtest.imposters.base* **module**

### <span id="page-26-3"></span>class mbtest.imposters.base.JsonSerializable

Object capable of being converted to a JSON serializable structure (using  $as\_structure()$ ) or from such a structure ((using [from\\_structure\(\)](#page-26-2)).

## <span id="page-26-1"></span>abstract as\_structure()

Converted to a JSON serializable structure.

### **Return type** [Any](https://docs.python.org/3/library/typing.html#typing.Any)

**Returns** Structure suitable for JSON serialisation.

### <span id="page-26-2"></span>abstract classmethod from\_structure(*structure*)

Converted from a JSON serializable structure.

**Parameters structure** ([Any](https://docs.python.org/3/library/typing.html#typing.Any)) – JSON structure to be converted.

**Return type** [JsonSerializable](#page-26-3)

**Returns** Converted object.

### static add\_if\_true(*dictionary*, *key*, *value*)

### **Return type** [None](https://docs.python.org/3/library/constants.html#None)

set\_if\_in\_dict(*dictionary*, *key*, *name*)

### **Return type** [None](https://docs.python.org/3/library/constants.html#None)

### class mbtest.imposters.base.Injecting(*inject*)

### as\_structure()

Converted to a JSON serializable structure.

### **Return type** [Any](https://docs.python.org/3/library/typing.html#typing.Any)

**Returns** Structure suitable for JSON serialisation.

## **THREE**

## **INDICES AND TABLES**

- <span id="page-28-0"></span>• genindex
- modindex
- search

## **FOUR**

## **INSTALLATION**

<span id="page-30-0"></span>Install from [Pypi](https://pypi.org/project/mbtest/) as usual, using pip , [tox,](https://tox.readthedocs.io) or setup.py.

Also requires [Mountebank](http://www.mbtest.org/) to have been installed:

\$ npm install mountebank@2.4 --production

## **FIVE**

## **USAGE**

<span id="page-32-0"></span>A basic example:

```
import requests
from hamcrest import assert_that
from brunns.matchers.response import is_response
from mbtest.matchers import had_request
from mbtest.imposters import Imposter, Predicate, Response, Stub
def test_request_to_mock_server(mock_server):
    # Set up mock server with required behavior
   imposter = Imposter(Stub(Predicate(path="/test"),
                             Response(body="sausages")))
   with mock_server(imposter):
        # Make request to mock server - exercise code under test here
       response = requests.get(f''{imposter.url}/test")
       assert_that("We got the expected response",
                    response, is_response().with_status_code(200).and_body("sausages"))
        assert_that("The mock server recorded the request",
                    imposter, had_request().with_path("/test").and_method("GET"))
```
Needs a [pytest fixture,](https://docs.pytest.org/en/latest/fixture.html) most easily defined in [conftest.py:](https://docs.pytest.org/en/latest/fixture.html#conftest-py-sharing-fixture-functions)

```
import pytest
from mbtest import server
@pytest.fixture(scope="session")
def mock_server(request):
   return server.mock_server(request)
```
**SIX**

## **INDICES AND TABLES**

- <span id="page-34-0"></span>• genindex
- modindex
- search

## **PYTHON MODULE INDEX**

### <span id="page-36-0"></span>m

mbtest.imposters.base, [23](#page-26-0) mbtest.imposters.behaviors.copy, [17](#page-20-0) mbtest.imposters.behaviors.lookup, [17](#page-20-1) mbtest.imposters.behaviors.using, [18](#page-21-0) mbtest.imposters.imposters, [8](#page-11-0) mbtest.imposters.predicates, [11](#page-14-0) mbtest.imposters.responses, [14](#page-17-0) mbtest.imposters.stubs, [10](#page-13-0) mbtest.matchers, [20](#page-23-0) mbtest.server, [5](#page-8-1)

## **INDEX**

## <span id="page-38-0"></span>A

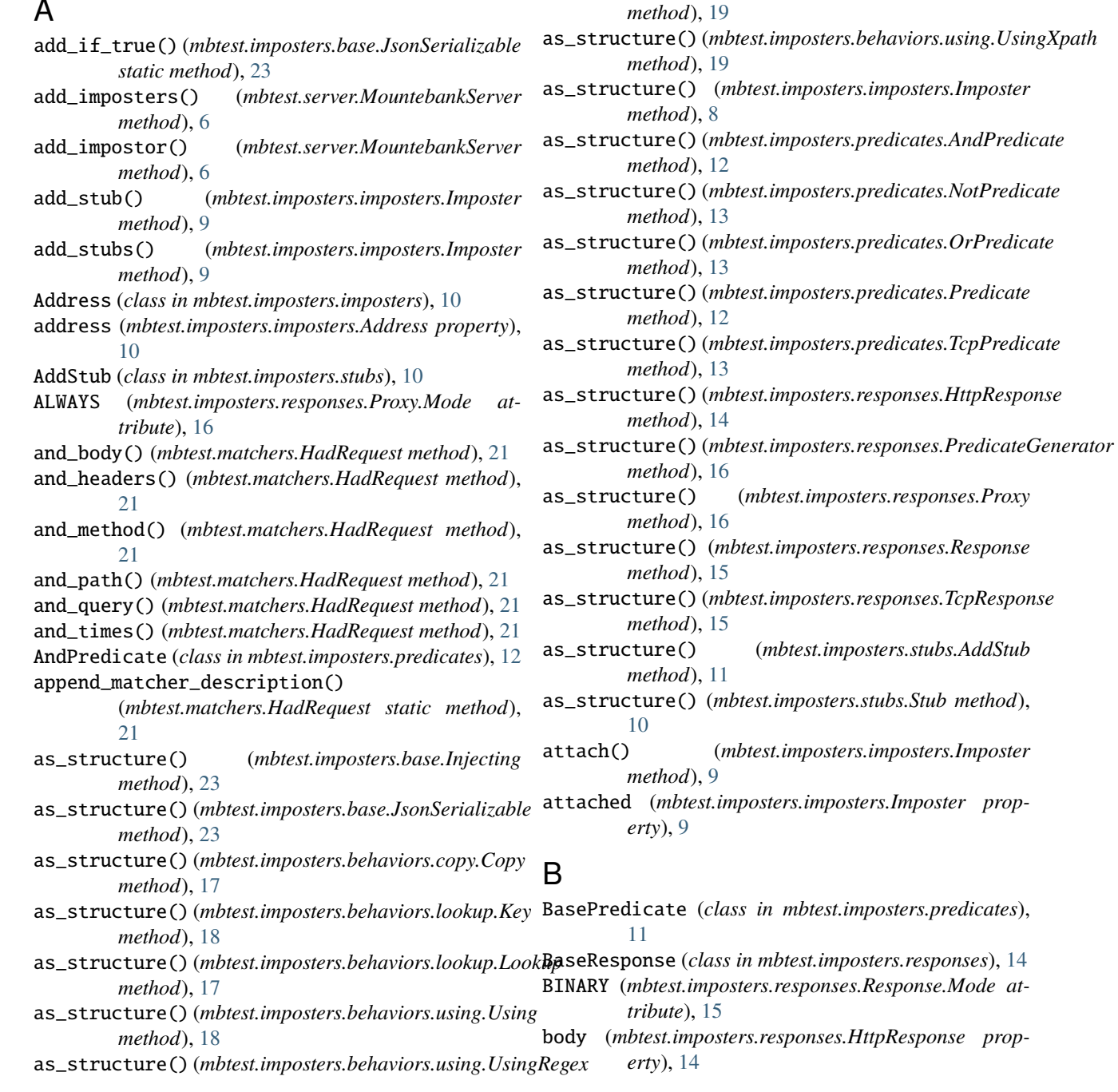

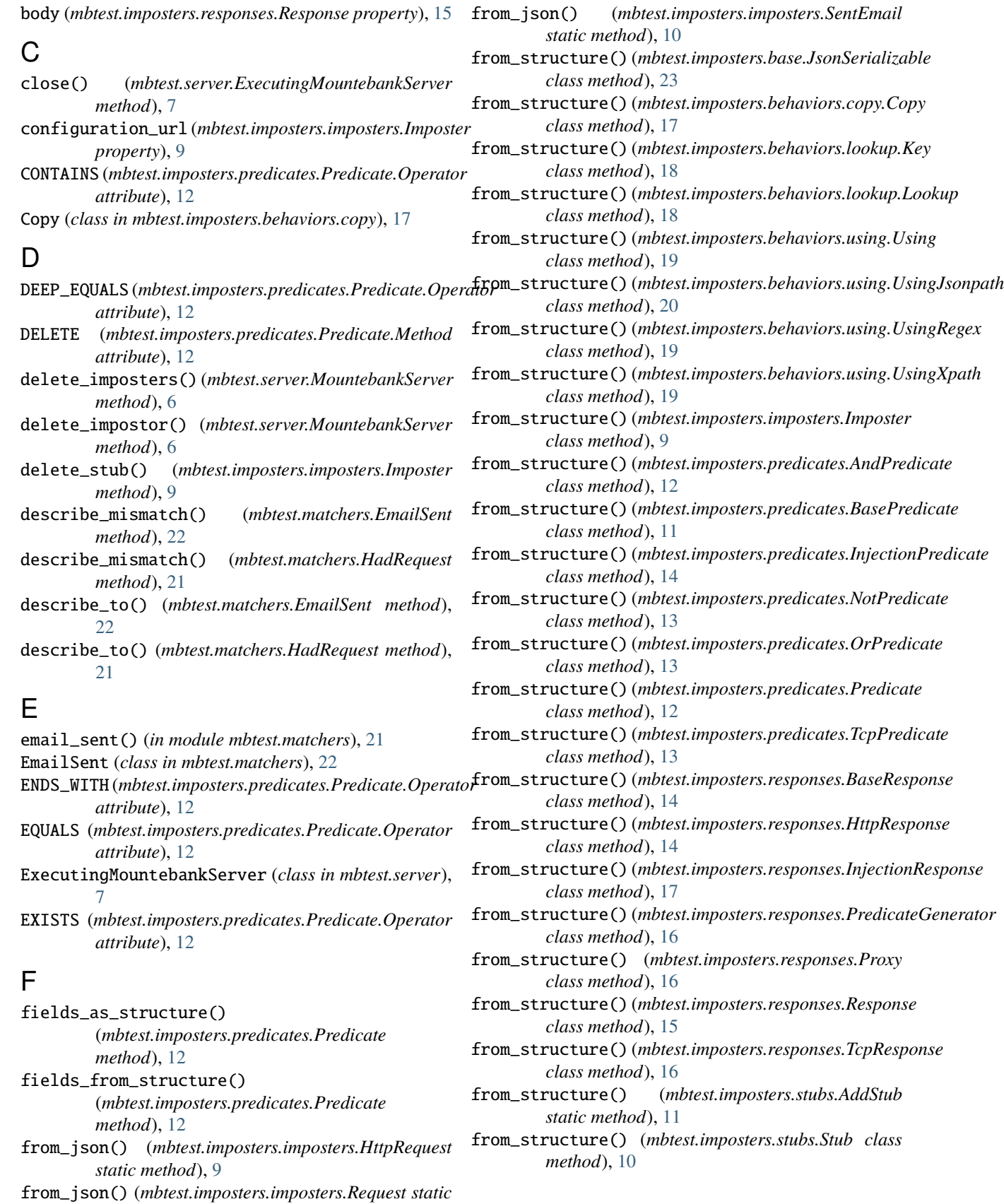

*method*), [9](#page-12-2)

## G

- GET (*mbtest.imposters.predicates.Predicate.Method attribute*), [12](#page-15-3)
- get\_actual\_requests() (*mbtest.imposters.imposters.Imposter method*),  $\overline{Q}$
- get\_actual\_requests() (*mbtest.server.MountebankServer method*), [6](#page-9-1)
- get\_matching\_emails() (*mbtest.matchers.EmailSent method*), [22](#page-25-0)
- get\_running\_imposters() (*mbtest.server.MountebankServer method*), [7](#page-10-1)
- get\_sent\_email() (*mbtest.matchers.EmailSent static method*), [22](#page-25-0)

## H

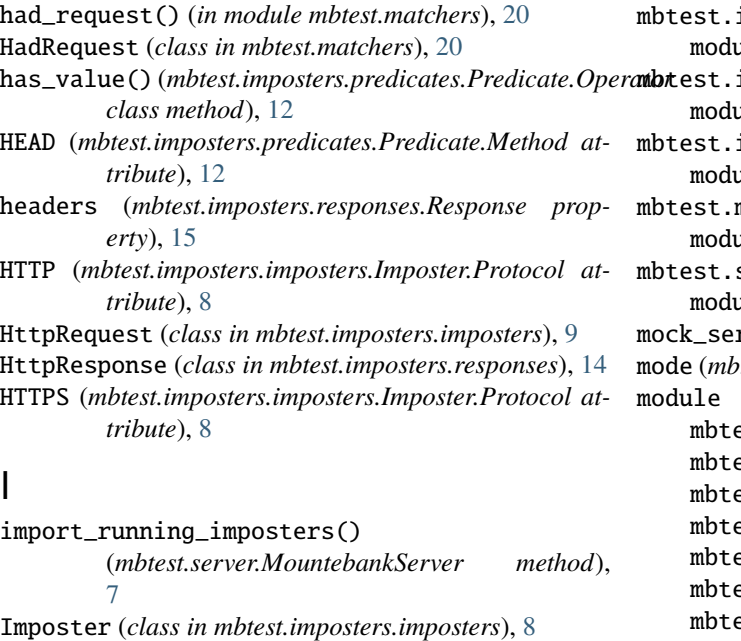

Imposter.Protocol (*class in mbtest.imposters.imposters*), [8](#page-11-3) Injecting (*class in mbtest.imposters.base*), [23](#page-26-4) InjectionPredicate (*class*) *mbtest.imposters.predicates*), [13](#page-16-4) InjectionResponse (*class in mbtest.imposters.responses*), [16](#page-19-3)

## J

JSONPATH (*mbtest.imposters.behaviors.using.Using.Method* name (*mbtest.imposters.imposters.Address property*), [10](#page-13-4) *attribute*), [18](#page-21-4) JsonSerializable (*class in mbtest.imposters.base*), [23](#page-26-4) NotPredicate (*class in mbtest.imposters.predicates*), [13](#page-16-4) O

## K

Key (*class in mbtest.imposters.behaviors.lookup*), [18](#page-21-4)

### L

LogicallyCombinablePredicate (*class in mbtest.imposters.predicates*), [11](#page-14-3) Lookup (*class in mbtest.imposters.behaviors.lookup*), [17](#page-20-4)

## M

```
MATCHES (mbtest.imposters.predicates.Predicate.Operator
         attribute), 12
  mbtest.imposters.base
      module, 23
  mbtest.imposters.behaviors.copy
      module, 17
  mbtest.imposters.behaviors.lookup
      module, 17
  mbtest.imposters.behaviors.using
      module, 18
  mbtest.imposters.imposters
      module, 8
         imposters.predicates
         11imposters.responses
         14
         imposters.stubs
         10matchers
         20server
         5rver() (in module mbtest.server5
         mode (mbtest.imposters.responses.Response property), 15
         23
         17
         17
         18
         est.imposters.imposters, 8est.imposters.predicates, 1114
      mbtest.imposters.stubs, 10
      mbtest.matchers, 20
      mbtest.server, 5
in8
  MountebankPortInUseException, 8
  MountebankServer (class in mbtest.server), 6
  MountebankTimeoutError, 8
```
ONCE (*mbtest.imposters.responses.Proxy.Mode attribute*),

## N

[16](#page-19-3)

**Index 37**

OrPredicate (*class in mbtest.imposters.predicates*), [13](#page-16-4)

### P

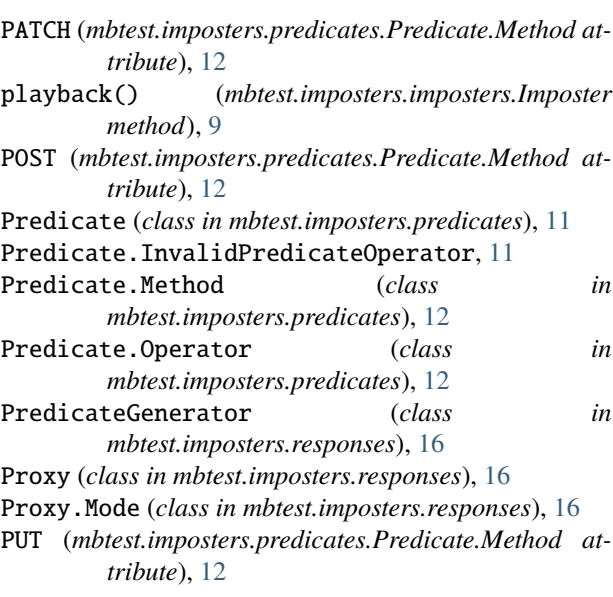

## Q

query\_all\_imposters() (*mbtest.server.MountebankServer method*), [6](#page-9-1) query\_all\_stubs() (*mbtest.imposters.imposters.Imposter* W *method*), [9](#page-12-2)

## R

REGEX (*mbtest.imposters.behaviors.using.Using.Method attribute*), [18](#page-21-4) Request (*class in mbtest.imposters.imposters*), [9](#page-12-2) Response (*class in mbtest.imposters.responses*), [14](#page-17-4) Response.Mode (*class in mbtest.imposters.responses*), [15](#page-18-2) running (*mbtest.server.ExecutingMountebankServer attribute*), [7](#page-10-1)

## S

SentEmail (*class in mbtest.imposters.imposters*), [10](#page-13-4) server\_url (*mbtest.server.MountebankServer property*), [6](#page-9-1) set\_if\_in\_dict() (*mbtest.imposters.base.JsonSerializable method*), [23](#page-26-4) SMTP (*mbtest.imposters.imposters.Imposter.Protocol attribute*), [8](#page-11-3) smtp\_imposter()  $(in$  *module mbtest.imposters.imposters*), [10](#page-13-4) start\_lock (*mbtest.server.ExecutingMountebankServer attribute*), [7](#page-10-1) STARTS\_WITH (*mbtest.imposters.predicates.Predicate.Operator attribute*), [12](#page-15-3)

status\_code (*mbtest.imposters.responses.Response property*), [15](#page-18-2) Stub (*class in mbtest.imposters.stubs*), [10](#page-13-4)

### T

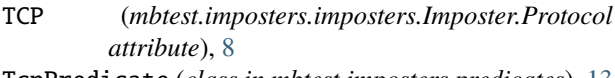

TcpPredicate (*class in mbtest.imposters.predicates*), [13](#page-16-4) TcpResponse (*class in mbtest.imposters.responses*), [15](#page-18-2)

TEXT (*mbtest.imposters.responses.Response.Mode attribute*), [15](#page-18-2)

TRANSPARENT (*mbtest.imposters.responses.Proxy.Mode attribute*), [16](#page-19-3)

## $\cup$

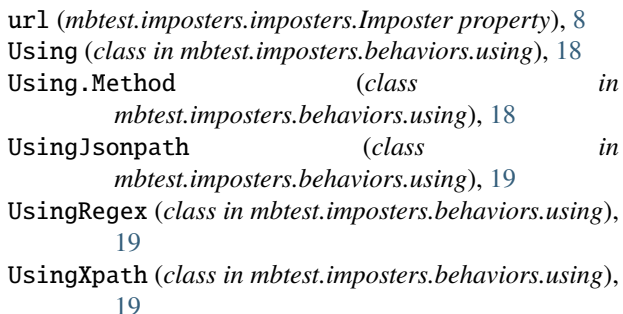

with\_body() (*mbtest.matchers.HadRequest method*), [21](#page-24-0) with\_headers() (*mbtest.matchers.HadRequest method*), [21](#page-24-0) with\_method() (*mbtest.matchers.HadRequest method*), [21](#page-24-0) with\_path() (*mbtest.matchers.HadRequest method*), [21](#page-24-0) with\_query() (*mbtest.matchers.HadRequest method*), [21](#page-24-0) with\_times() (*mbtest.matchers.HadRequest method*), [21](#page-24-0)

## X

```
XPATH (mbtest.imposters.behaviors.using.Using.Method
         attribute), 18
```